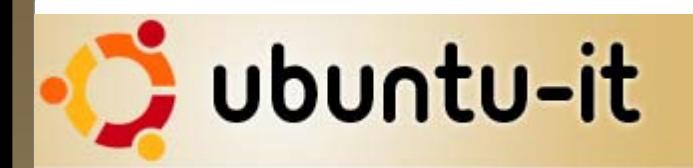

### **Come contribuire alla traduzione di Ubuntu GNU/Linux**

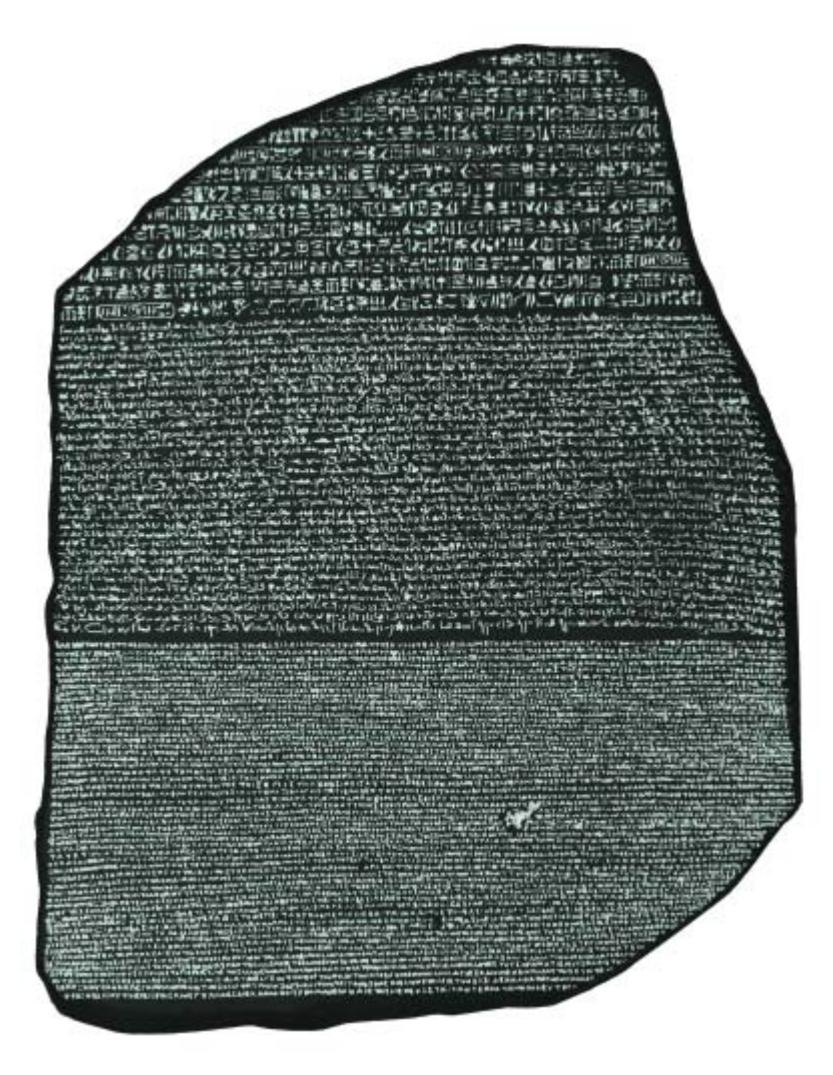

*Relatore: Dario Cavedon - Vicenza, 21 Aprile 2009*

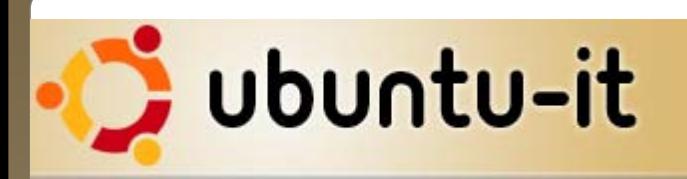

### Agenda

- Breve premessa
- Presentazione della Comunità Ubuntu-it
- Di cosa di occupa il Gruppo Traduzione
- Come contribuire alla traduzione
	- Prerequisiti
	- Linee guida per la traduzione
	- Metodo di lavoro
	- Licenza
	- Funzionamento di Launchpad
	- Interazione con "upstream"
- Full Circle Magazine
- Link

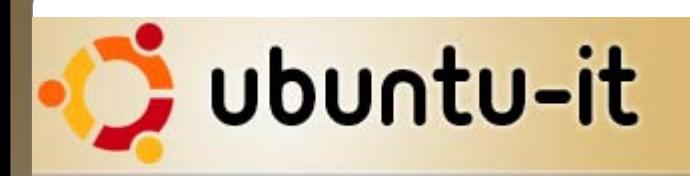

#### Breve premessa

- Un ringraziamento al LUG per lo spazio concesso
- Ubuntu è (traduzione ufficiale di "Linux for human beings") "Linux per tutti".... Tutti quelli che vogliono passare a Linux!
- Supporto a Ubuntu, ma libertà di scelta: "la varietà è ricchezza"
- Presentazione "tecnica"

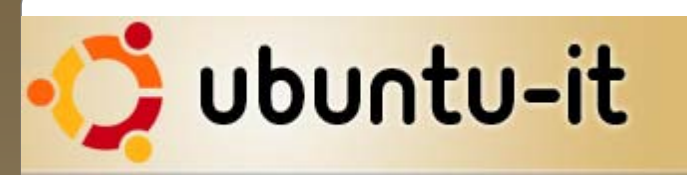

#### Presentazione della Comunità Ubuntu-it (1/2)

- Ubuntu-it è la Comunità Italiana di supporto alla distribuzione Ubuntu Linux. La comunità è organizzata in diversi gruppi, ognuno dei quali impegnato su un progetto specifico. I lavori della comunità sono coordinati dal Consiglio della Comunità Italiana.
- Gli obiettivi di Ubuntu-it sono:
	- Rappresentare un punto di riferimento per tutti gli utilizzatori italiani di Ubuntu
	- Promuovere l'uso di Ubuntu, di Linux e del Software Libero in generale
	- Fornire supporto agli utilizzatori italiani di Ubuntu tramite Mailing List, Wiki, Web, Forum e IRC
	- Creare e tradurre documentazione tecnica in lingua italiana
	- Sviluppare ed implementare nuovi progetti

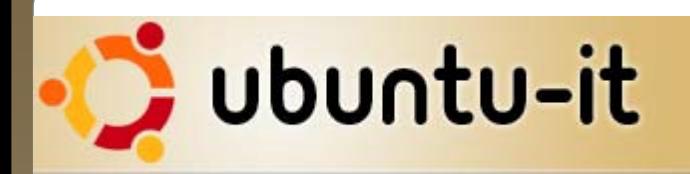

### Presentazione della Comunità Ubuntu-it (2/2)

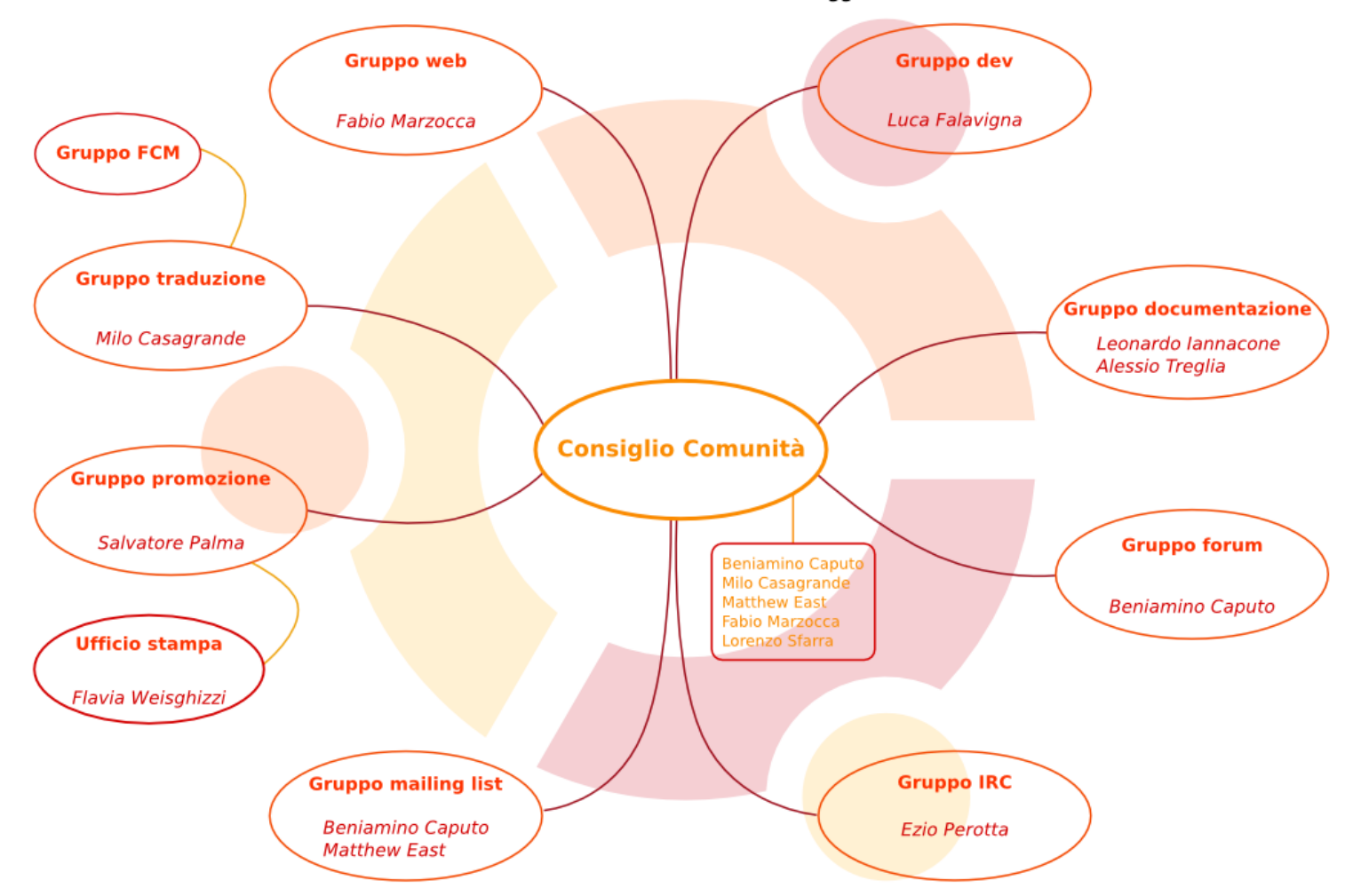

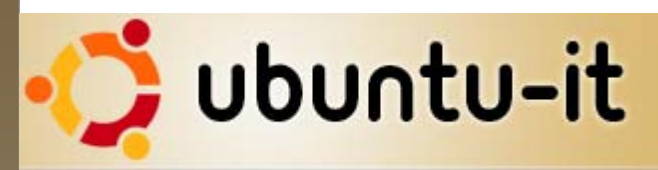

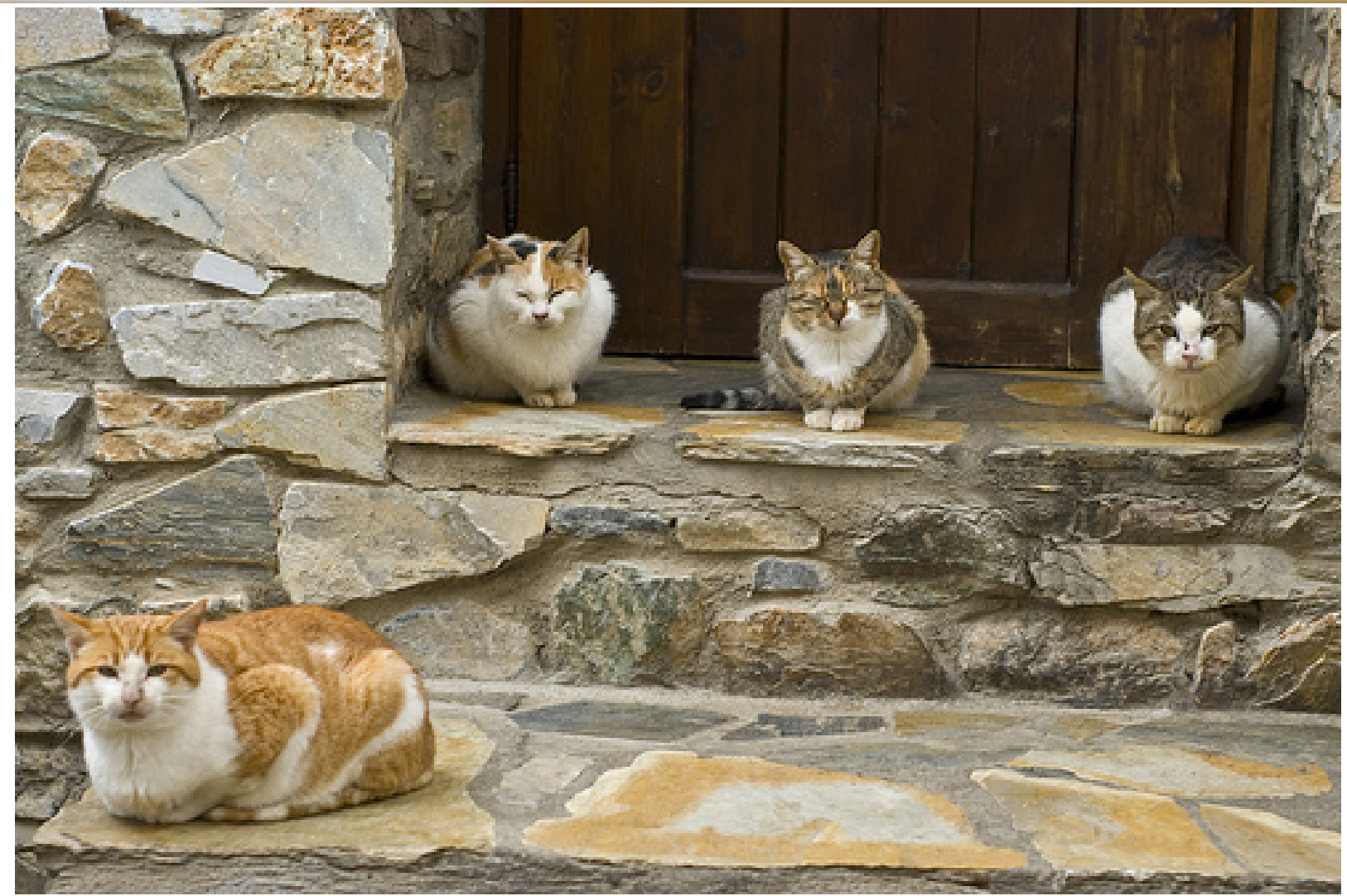

*La Comunità Ubuntu-it all'ultimo Meeting*

### Di cosa si occupa il Gruppo Traduzione

- Il Gruppo Traduzione si occupa della traduzione di:
	- Moduli: Aperti, Esterni, Installazione, Rilascio Ubuntu
	- Descrizione dei pacchetti
	- Documentazione

### Come contribuire: prerequisiti

- Iscriversi alla mailing list del Gruppo Traduzione (e cominciare a leggere)
- Buona conoscenza di:
	- Lingua inglese
	- Lingua italiana
	- Materia (sapere cosa si sta facendo)
	- Linee guida
- Comprensione del metodo di lavoro
- Accettazione della licenza e della clausula
- Accettazione e firma del "Codice di Condotta"

### Come contribuire: linee guida per la traduzione

- Le regole per una buona traduzione
- Le linee guida per la traduzione di GNOME
- Il formato delle date, ora e della valuta
- Come tradurre i manuali di GNOME/Ubuntu
- Il sito del Free Translation Project italiano
- **Glossari**

### Come contribuire: metodo di lavoro

- Le traduzioni sono individuali
- Farsi affidare uno o più moduli tra quelli disponibili, e curarsi della loro traduzione durante ogni singolo rilascio e non.
- Traduzione di moduli non in elenco: avvisare in ML (tenere traccia e verificare se possibile tradurlo)
- Post-traduzione
- Revisione moduli

### Come contribuire: licenza delle traduzioni

- 1. Le traduzioni possano essere prese liberamente da Launchpad;
- 2. Le traduzioni vengano rilasciate con la stessa licenza adottata da upstream;
- 3. Le traduzioni vengano accreditate al Gruppo traduzione Italiano di Ubuntu e venga utilizzato l'indirizzo email gruppo-traduzione@ubuntuit.org.
- Il punto 3 vale per tutte le traduzioni che è possibile svolgere tramite il Gruppo traduzione e che vengono passate upstream o a un altro progetto esterno a Ubuntu o Launchpad.
- Chiunque prenda delle traduzioni svolte tramite il Gruppo traduzione su Launchpad è tenuto a rispettare il punto 3 e le consuetudini di accreditamento presenti all'interno dei file di traduzione (PO o di qualsiasi altra forma essi siano).

### Come contribuire: funzionamento di Launchpad

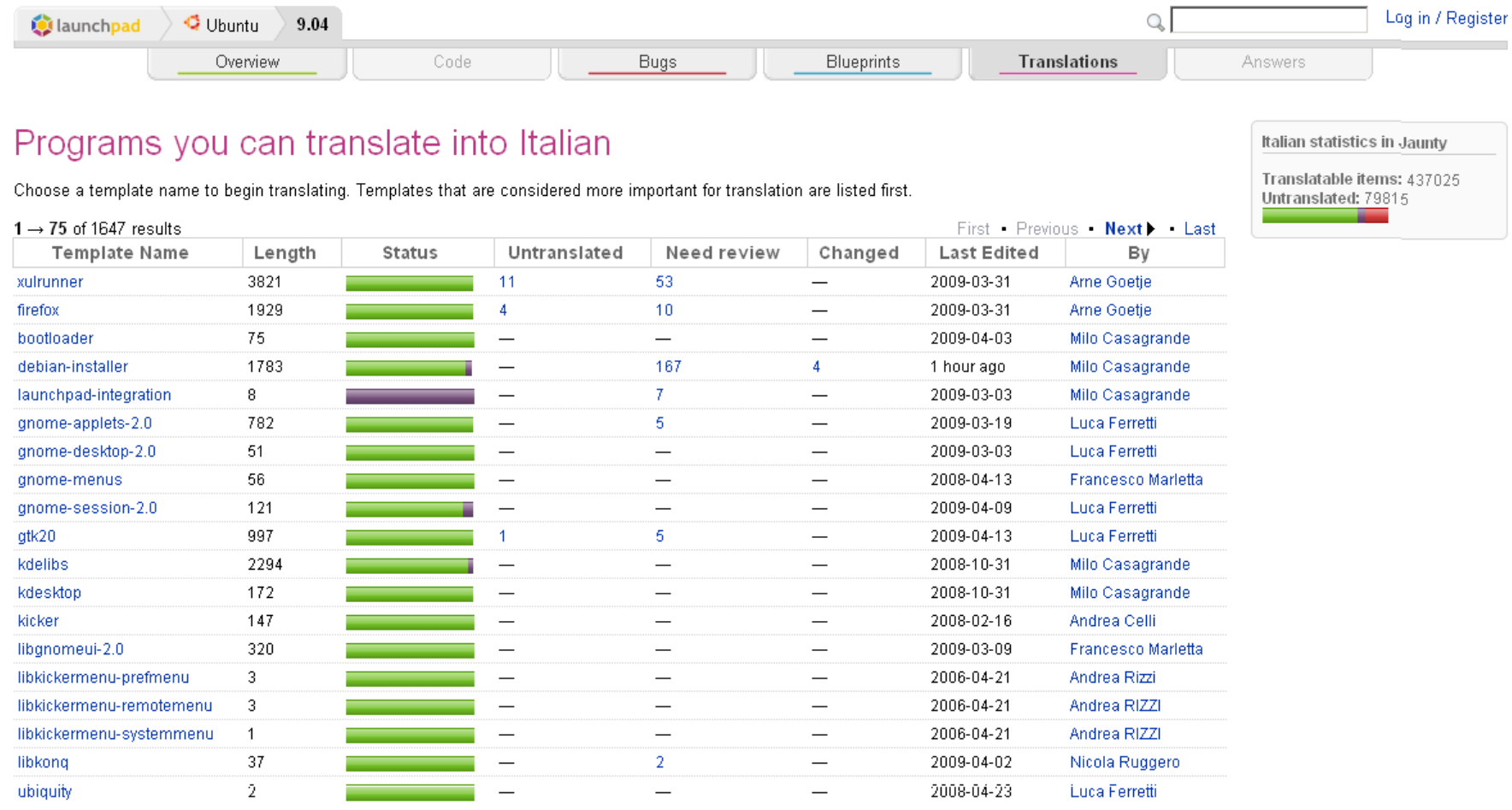

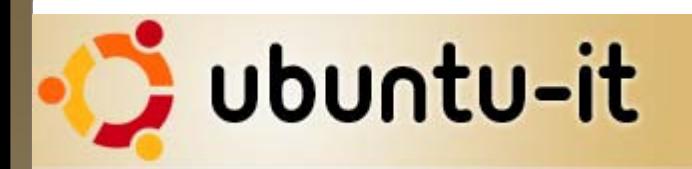

### Come contribuire: interazione con Upstream

### **UPSTREAM**

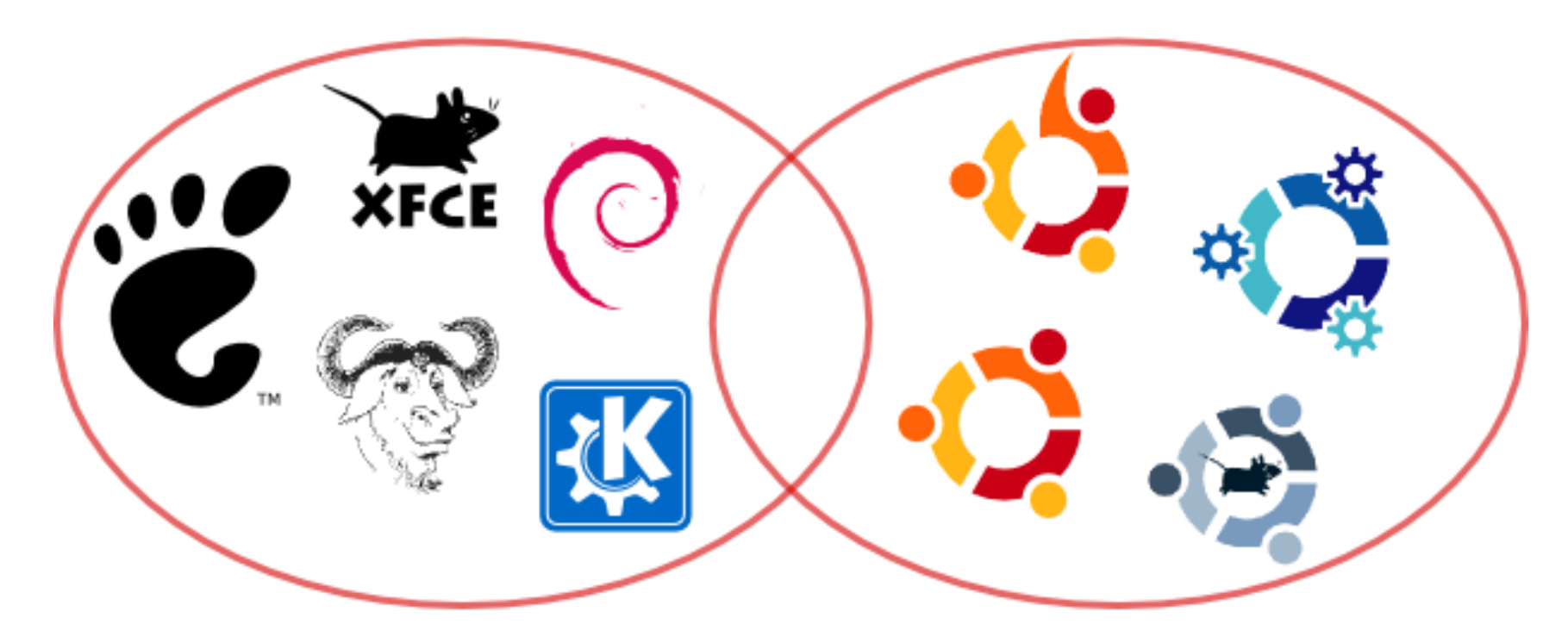

### **DOWNSTREAM**

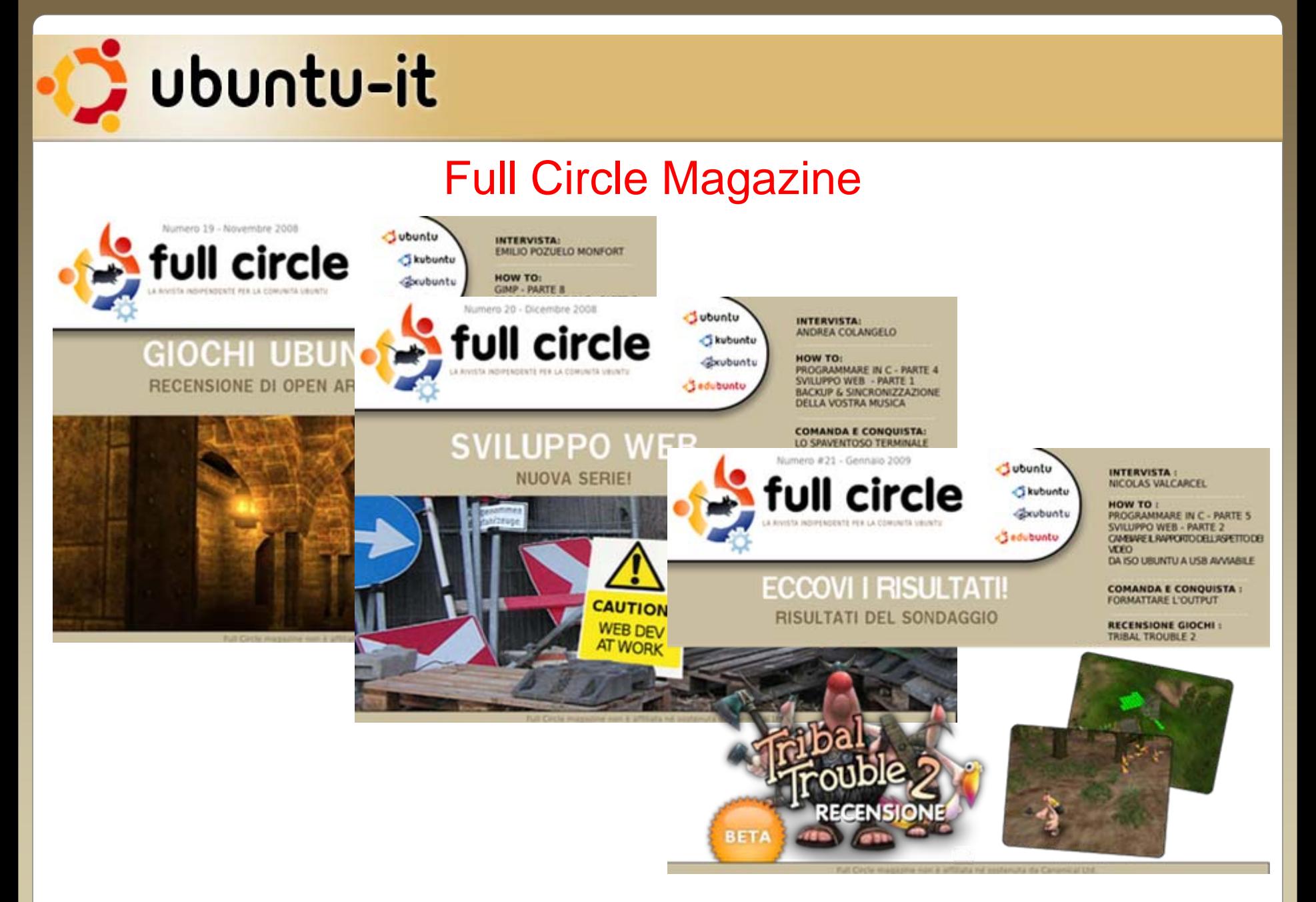

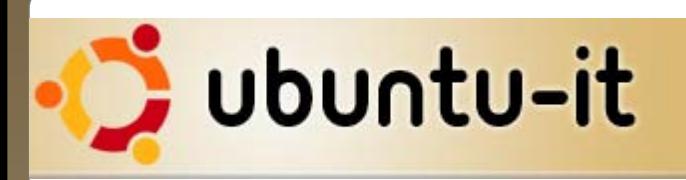

### Link

- Regole di accesso ai Gruppi Ubuntu-it: [http://www.ubuntu](http://www.ubuntu-it.org/index.php?page=Regole_di_accesso_ai_gruppi)[it.org/index.php?page=Regole\\_di\\_accesso\\_ai\\_gruppi](http://www.ubuntu-it.org/index.php?page=Regole_di_accesso_ai_gruppi)
- Pagine wiki del Gruppo Traduzione:<http://wiki.ubuntu-it.org/GruppoTraduzione>
- Pagine wiki del Gruppo FCM: <http://wiki.ubuntu-it.org/Fcm>
- Sito del Free Translator Project: <http://tp.linux.it/>
- Regole per la buona traduzione: [http://tp.linux.it/buona\\_traduzione.html](http://tp.linux.it/buona_traduzione.html)
- Formato italiano di data, ora e valuta: [http://tp.linux.it/data\\_ora\\_valuta.html](http://tp.linux.it/data_ora_valuta.html)
- Il Glossario T.P.:<http://tp.linux.it/glossario.html>
- Linee guida per la traduzione GNOME:<http://digilander.libero.it/elleuca/linee-guida/linee-guida.xhtml>
- Come tradurre i manuali di GNOME / Ubuntu: [http://wiki.ubuntu](http://wiki.ubuntu-it.org/GruppoTraduzione/Strumenti/TradurreDocumentazione)[it.org/GruppoTraduzione/Strumenti/TradurreDocumentazione](http://wiki.ubuntu-it.org/GruppoTraduzione/Strumenti/TradurreDocumentazione)
- Glossario KDE: [http://kde.gulp.linux.it/wiki/index.php/Glossario\\_KDE](http://kde.gulp.linux.it/wiki/index.php/Glossario_KDE)
- Risorse e documentazione:
	- Sito web: [www.ubuntu-it.org](http://www.ubuntu-it.org/)
	- Forum, per supporto e informazioni: forum.ubuntu-it.org
	- Wiki, per la documentazione: wiki.ubuntu-it.org
	- Web, per informazioni e notizie: [www.ubuntu-it.org](http://www.ubuntu-it.org/)
	- Rivista (non ufficiale) di Ubuntu: [www.fullcirclemagazine.org](http://www.fullcirclemagazine.org/)
	- Planet: planet.ubuntu-it.org

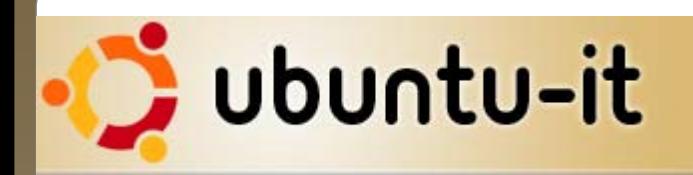

### *Grazie dell'attenzione!*

#### Relatore: Dario Cavedon

*[dcavedon@ubuntu-it.org](mailto:dcavedon@ubuntu-it.org) [www.ubuntu-it.org](http://www.ubuntu-it.org/) dariocavedon.blogspot.com*

#### *2009 by Ubuntu-it - Comunità Italiana Ubuntu*

*Licenza Creative CommonsAttribuzione Non CommercialeCondividi allo stesso modo 2.5 Italiahttp://creativecommons.org/licenses/by-nc-sa/2.5/it/*

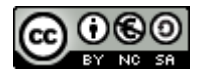